## **Version 1.0.24**

Last Modified on 05/02/2019 9:23 am EDT

Version 1.0.24, Released May 1, 2019 - Known issues fixed and new features added as follows:

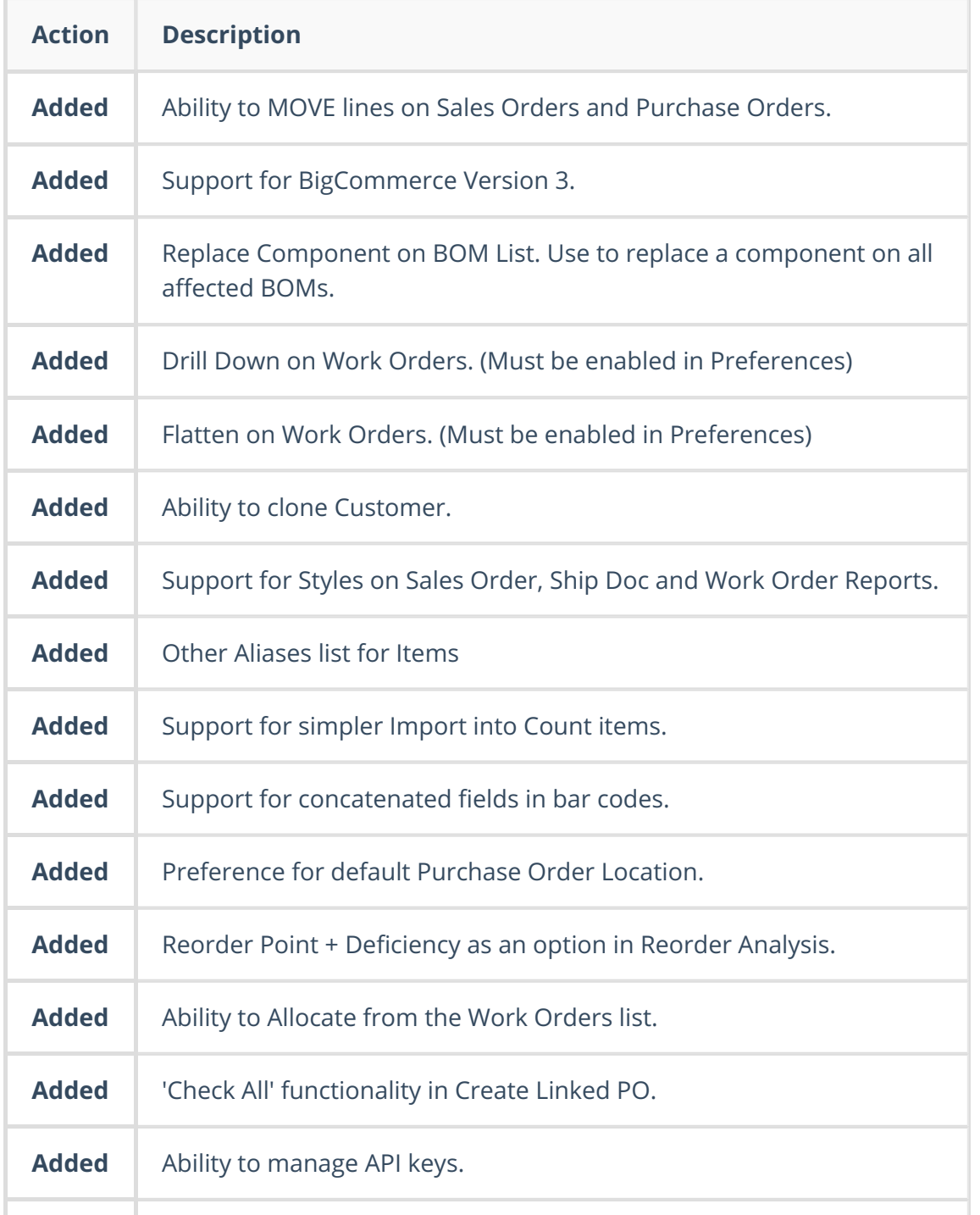

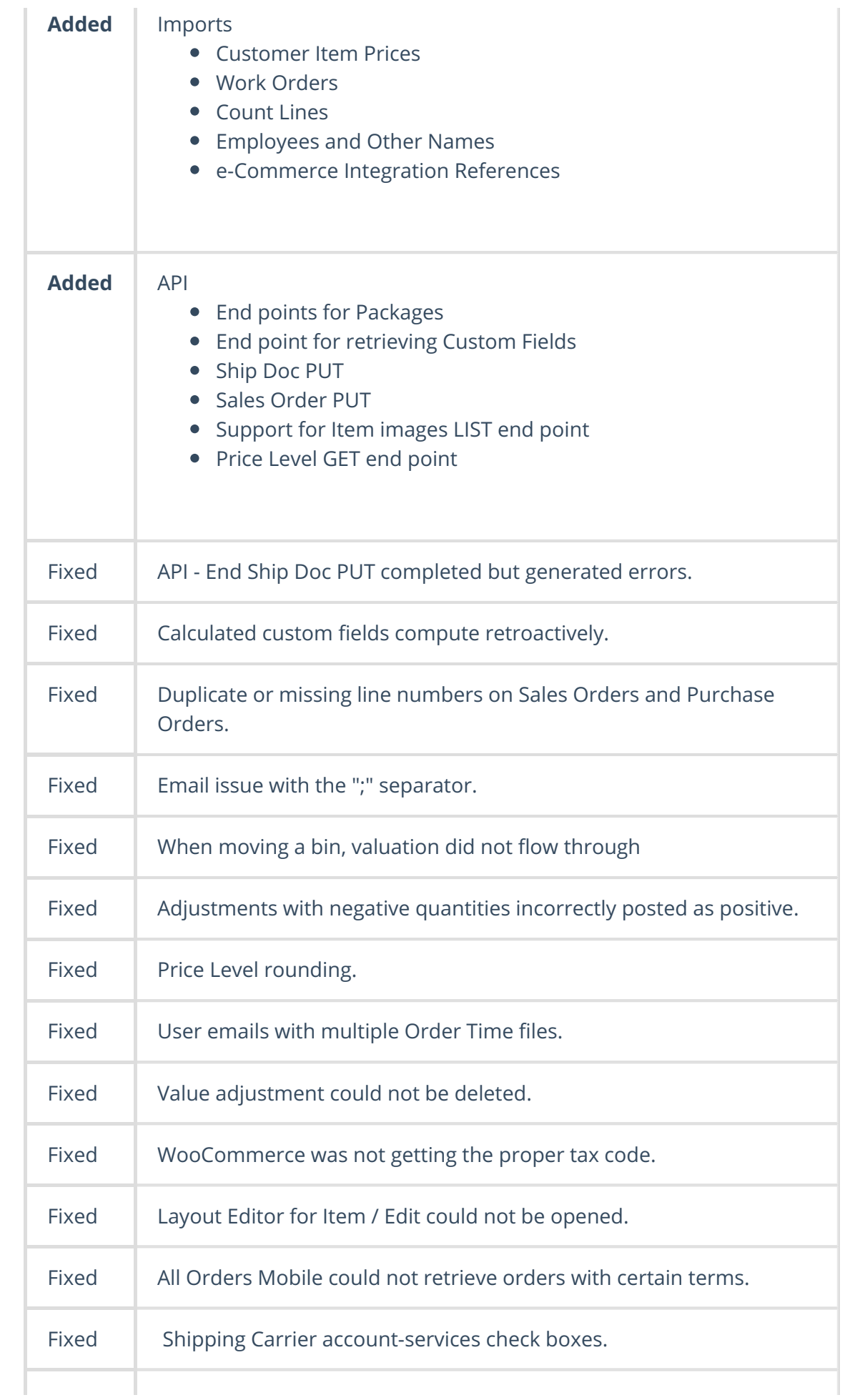

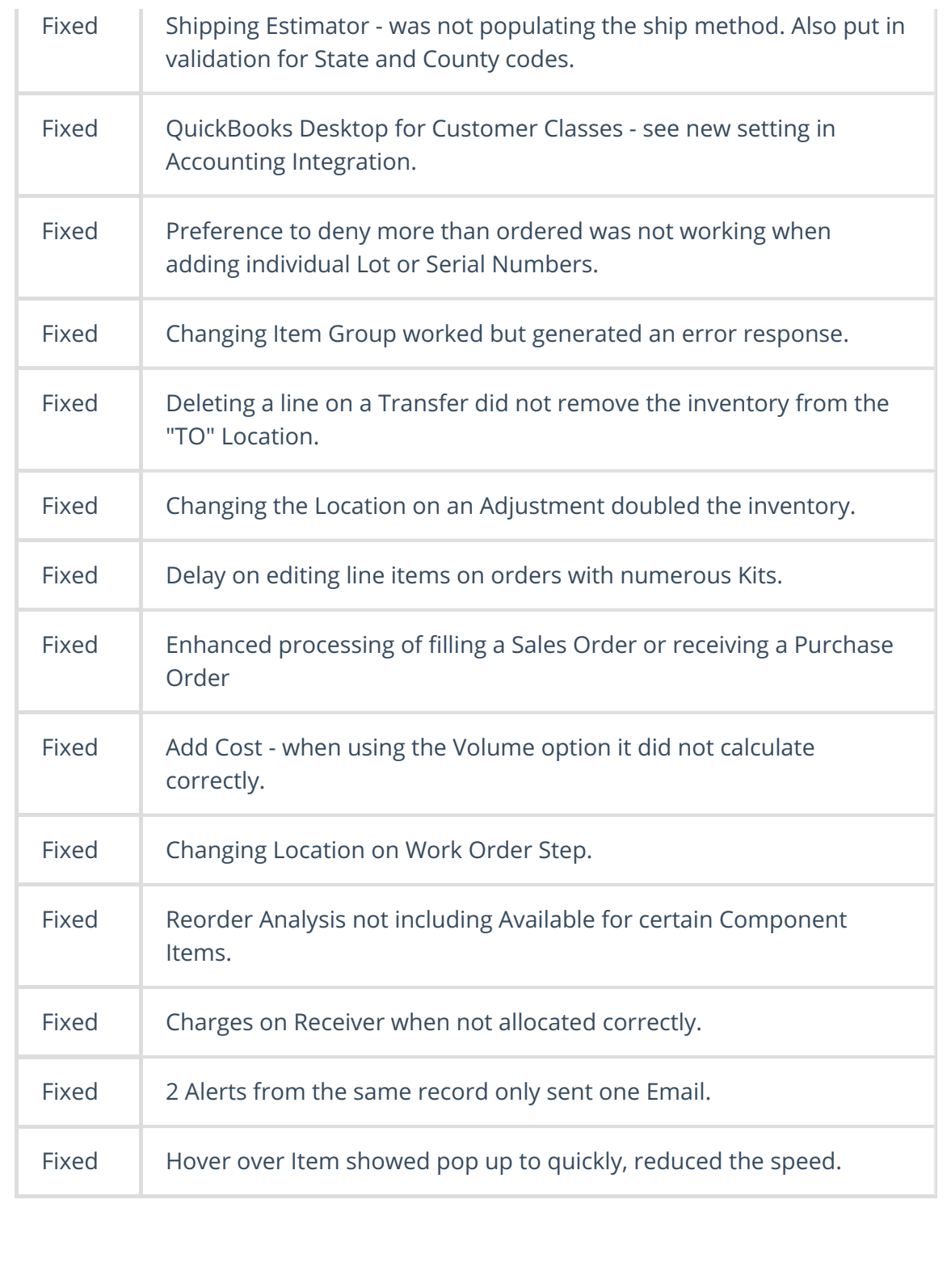